#### CS 635 Advanced Object-Oriented Design & Programming Spring Semester, 2011 Doc 4 Iterator, Filters, Null Object, Object Recursion Feb 4, 2011

Copyright ©, All rights reserved. 2011 SDSU & Roger Whitney, 5500 Campanile Drive, San Diego, CA 92182-7700 USA. OpenContent (http:// www.opencontent.org/opl.shtml) license defines the copyright on this document.

#### References

Design Patterns: Elements of Reusable Object-Oriented Software, Gamma, Helm, Johnson, Vlissides, 1995, pp. 257-271

"Null Object", Woolf, in Pattern Languages of Program Design 3, Edited by Martin, Riehle, Buschmmann, Addison-Wesley, 1998, pp. 5-18

Pipe & Filter References

Pattern-Oriented Software Architecture: Vol 1 A System of Patterns, Buschmann et al, Wiley, 1996, pp 53-70.

http://www.enterpriseintegrationpatterns.com/PipesAndFilters.html

**Detailed Discussion** 

http://john.cs.olemiss.edu/~hcc/softArch/notes/pipes.html

#### Reading

- Feb 3 Iterator, Null Object, Pipes & Filters patterns, Introduce Null Object
- Feb 8 Visitor and Strategy patterns
- Feb 10 Chapter 1 of Design Patterns, Gamma, Helm, Johnson, Vlissides

#### **Iterator Pattern**

Provide a way to access the elements of a collection sequentially without exposing its underlying representation

# **Iterator Solution**

Java

```
LinkedList<Strings> strings = new LinkedList<Strings>();
```

```
code to add strings
```

```
for (String element : strings) {
    if (element.size % 2 == 1)
        System.out.println(element);
}
```

```
}
```

```
Iterator<String> list = strings.iterator();
while (list.hasNext()){
    String element = list.next();
    if (element.size % 2 == 1)
        System.out.println(element);
    }
}
```

This is 1/2 the way to a good solution.

#### **Ruby Iterator Examples**

a = [1, 2, 3, 4]

| a.each { x  puts x}                             | I<br>2<br>3<br>4   |
|-------------------------------------------------|--------------------|
| result = a.collect { x  x + 10}<br>puts result  | <br> 2<br> 3<br> 4 |
| result = a.find_all { x  x > 2 }<br>puts result | 3<br>4             |
| puts a.any? { x  x > 2}                         | true               |
| puts a.detect { x  x > 2 }                      | 3                  |

6

Tuesday, February 1, 2011

Ruby has a richer set of iterators than Java. Smalltalk, which inspired Ruby's iterators, has a richer set of iterators that Ruby. Perhaps the language that replaces Ruby will match the power that Smalltalk had 20 years ago.

### **Ruby Solution**

strings = LinkedList.new

code to add strings

result = strings. find\_all { |element| element.size % 2 = 1 } puts result

#### **Pattern Parts**

Intent

Motivation

Applicability

Structure

Participants

Collaborations

Consequences

Implementation

Sample Code

#### **Iterator Structure**

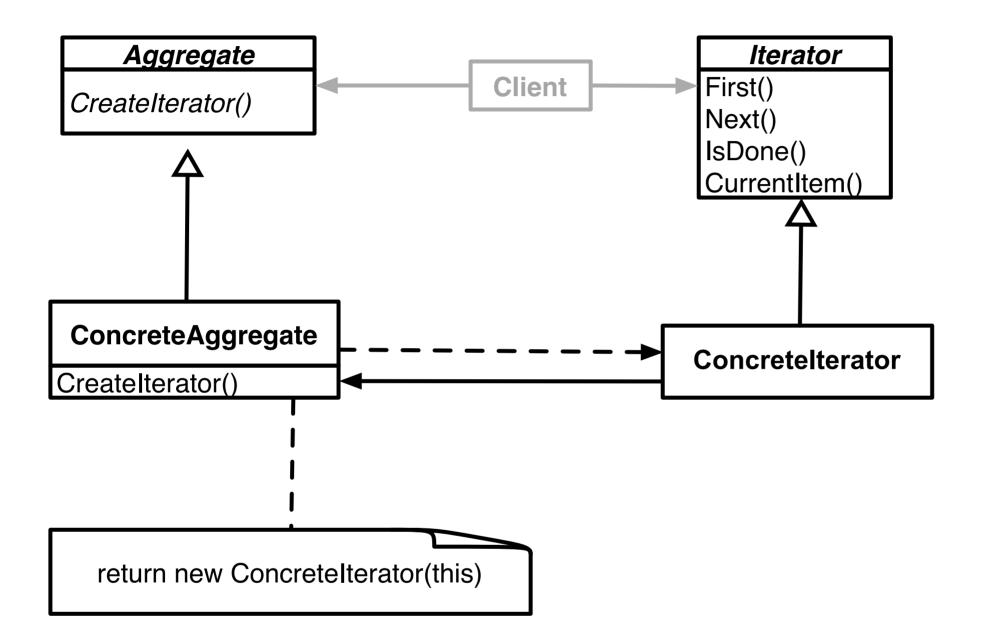

#### Issue - What is the big deal?

```
var numbers = new LinkedList();
```

code to add numbers

}

Tuesday, February 1, 2011

```
Iterator list = numbers.iterator();
while ( list.hasNext() ) {
    Integer a = (Integer) list.next();
    int b = a.intValue();
    if ((b % 2) == 0)
        System.out.println( x );
```

var numbers = new LinkedList();

code to add numbers

for (int k =0; k < numbers.size(); k++ ) {
 Integer a = (Integer) numbers.get(k);
 int b = a.intValue();
 if ((b % 2) == 0)
 System.out.println( x );
}</pre>

# **Issues - Concrete vs. Polymorphic Iterators**

```
Concrete
Reader iterator = new StringReader( "cat");
int c;
while (-1 != (c = iterator.read() ))
System.out.println( (char) c);
```

Polymorphic Vector listOfStudents = new Vector();

// code to add students not shown

Iterator list = listOfStudents.iterator();
while ( list.hasNext() )
 System.out.println( list.next() );

Memory leak issue in C++, Why?

#### **Issue - Who Controls the Iteration?**

External (Active) var numbers = new LinkedList(); Internal (Passive)

numbers = LinkedList.new

code to add numbers

code to add numbers

```
Vector evens = new Vector();
Iterator list = numbers.iterator();
while ( list.hasNext() ) {
    Integer a = (Integer) list.next();
    int b = a.intValue();
    if ((b % 2) == 0)
        evens.add(a);
}
```

evens = numbers.find\_all { |element| element.even? }

#### **Issue - Who Defines the Traversal Algorithm**

Object being iterated

Iterator

#### Issue - Robustness

What happens when items are added/removed from the iteratee while an iterator exists?

Vector listOfStudents = new Vector();

// code to add students not shown

```
Iterator list = listOfStudents.iterator();
listOfStudents.add( new Student( "Roger") );
```

list.hasNext(); //What happens here?

#### Are Java's Input Streams & Readers Iterators?

#### **Pipes and Filters**

### **Pipes & Filters**

ls | grep -i b | wc -l

#### Context

Processing data streams

#### Problem

Building a system that processes or transforms a stream of data

#### Forces

Small processing steps are easier to reuse than large components

Non-adjacent processing steps do not share information

System changes should be possible by exchanging or recombining processing steps, even by users

Final results should be presented or stored in different ways

#### Solution

Divide task into multiple sequential processing steps or filter components

Output of one filter is the input of the next filter

Filters process data incrementally

Filter does not wait to get all the data before processing

#### **Solution Continued**

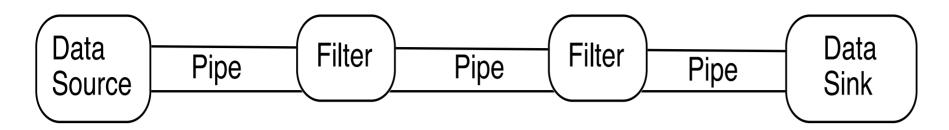

Data source – input to the system

Data sink – output of the system

Pipes - connect the data source, filters and data sink

Pipe implements the data flow between adjacent processes steps

Processing pipeline – sequence of filters and pipes

Pipeline can process batches of data

### **Python Interpreter**

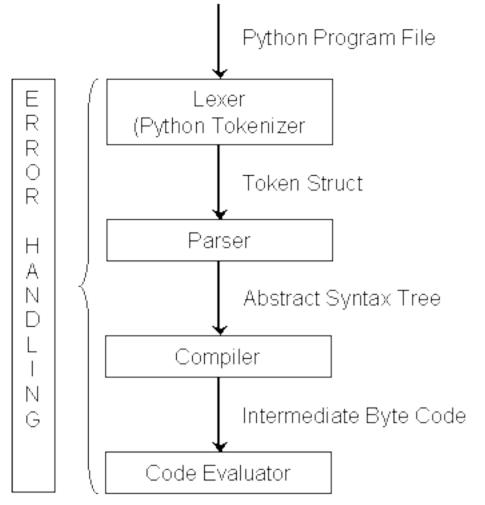

#### http://wiki.cs.uiuc.edu/cs427/Python+-+Batch+Sequential

# **Intercepting Filter - Problem**

Preprocessing and post-processing of a client Web request and response

A Web request often must pass several tests prior to the main processing

Has the client been authenticated?

Does the client have a valid session?

Is the client's IP address from a trusted network?

Does the request path violate any constraints?

What encoding does the client use to send the data?

Do we support the browser type of the client?

Nested if statements lead to fragile code

### **Intercepting Filter - Forces**

Common processing, such as checking the data-encoding scheme or logging information about each request, completes per request.

Centralization of common logic is desired.

Services should be easy to add or remove unobtrusively without affecting existing components, so that they can be used in a variety of combinations, such as

Logging and authentication

Debugging and transformation of output for a specific client

Uncompressing and converting encoding scheme of input

# **Intercepting Filter - Solution**

Create pluggable filters to process common services

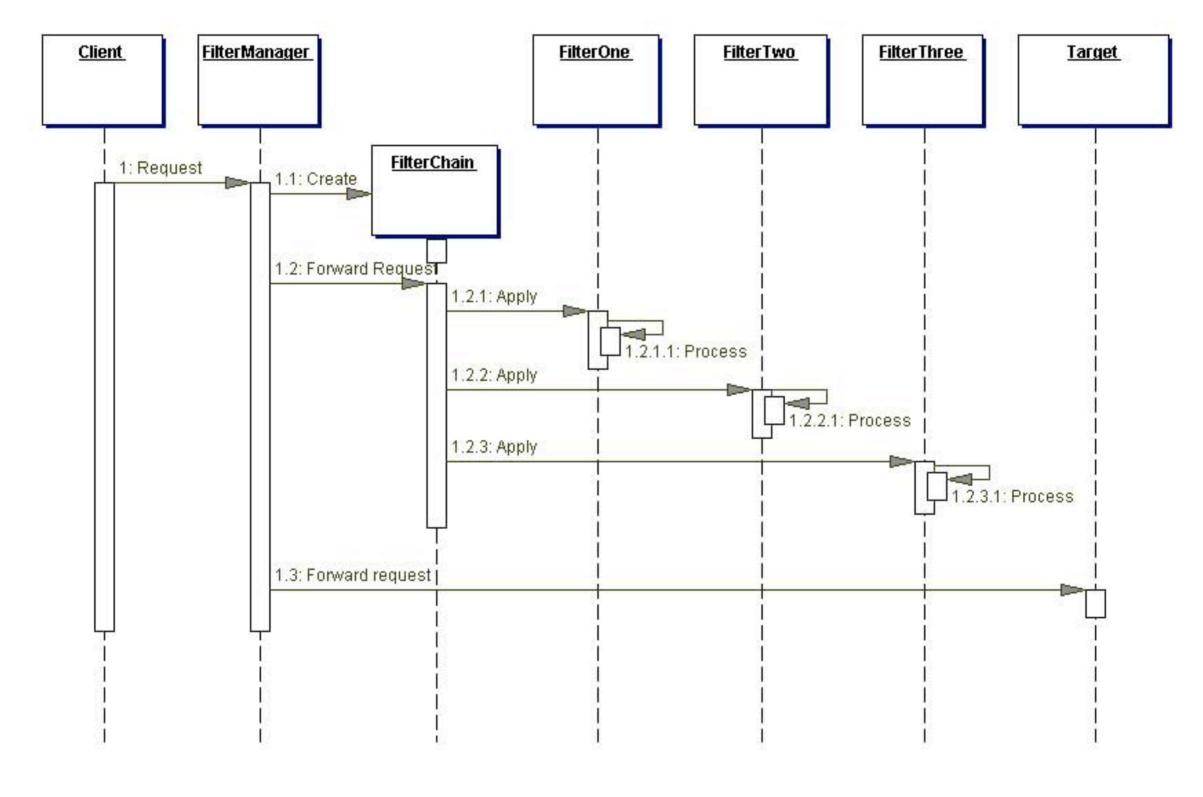

#### Null Object

### **Null Object**

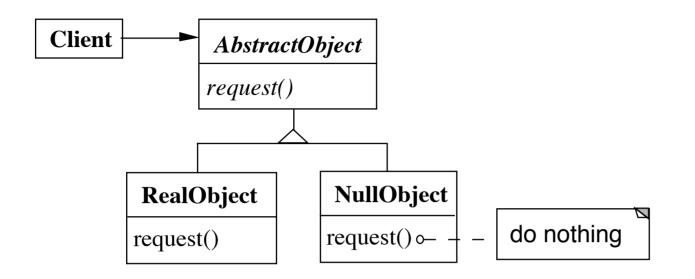

NullObject implements all the operations of the real object,

These operations do nothing or the correct thing for nothing

#### **Null Object & Binary Search Tree**

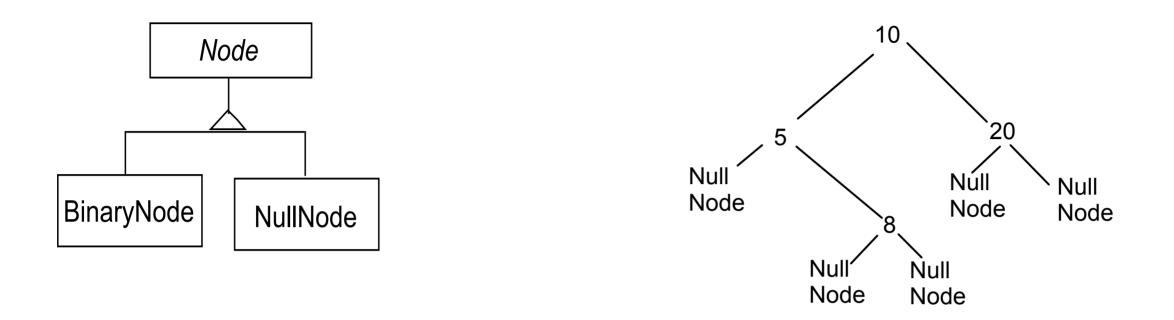

### **Comparing Normal Tree vs Tree with Null Nodes**

```
Normal BST
                                                                                       With Null Nodes
public class BinaryNode {
                                                                        public class BinaryNode extends Node {
     Node left
                                                                              Node left = new NullNode();
     Node right;
                                                                              Node right = new NullNode();
     int key;
                                                                              int key;
      public boolean includes( int value ) {
                                                                              public boolean includes( int value ) {
            if (key == value)
                                                                                    if (key == value)
                  return true:
                                                                                          return true;
            else if ((value < key) & left == null) )
                                                                                    else if (value < key )
                  return false:
                                                                                          return left.includes( value );
            else if (value < key)
                                                                                    else
                  return left.includes( value );
                                                                                          return right.includes(value);
            else if (right == null)
                                                                              }
                                                                        etc.
                  return false;
                                                                        }
            else
                  return right.includes(value);
                                                                        public class NullNode extends Node {
      }
                                                                              public boolean includes( int value ) {
etc.
                                                                                    return false;
                                                                              }
                                                                        etc.
                                                                        }
                                                            27
```

## Applicability

#### When to use Null Objects

Some collaborator instances should do nothing

You want clients to ignore the difference between a collaborator that does something and one that does nothing

Client does not have to explicitly check for null or some other special value

You want to be able to reuse the do-nothing behavior so that various clients that need this behavior will consistently work in the same way

# Applicability

When not to use Null Objects

Very little code actually uses the variable directly

The code that does use the variable is well encapsulated

The code that uses the variable can easily decide how to handle the null case and will always handle it the same way

#### Consequences

#### Advantages

Uses polymorphic classes

Simplifies client code

Encapsulates do nothing behavior

Makes do nothing behavior reusable

#### Disadvantages

Forces encapsulation

Makes it difficult to distribute or mix into the

behavior of several collaborating objects

May cause class explosion

Forces uniformity

Is non-mutable

#### Implementation

Too Many classes

Multiple Do-nothing meanings

Try Adapter pattern

Transformation to RealObject

Try Proxy pattern

# **Refactoring: Introduce Null Object**

You have repeated checks for a null value

Replace the null value with a null object

#### **Create Null Subclass**

public boolean isNull() { return false;}
public static Customer newNull() { return new NullCustomer();}

boolean isNull() { return true;}

Compile

# Replace all nulls with null object

```
class SomeClassThatReturnCustomers {
```

```
public Customer getCustomer() {
    if (_customer == null )
        return Customer.newNull();
    else
        return _customer;
    }
    etc.
}
```

#### Compile

# Replace all null checks with isNull()

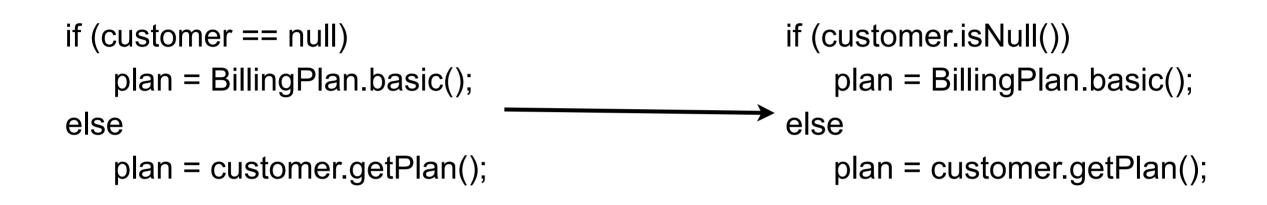

Compile and test

# Find an operation clients invoke if not null Add Operation to Null class

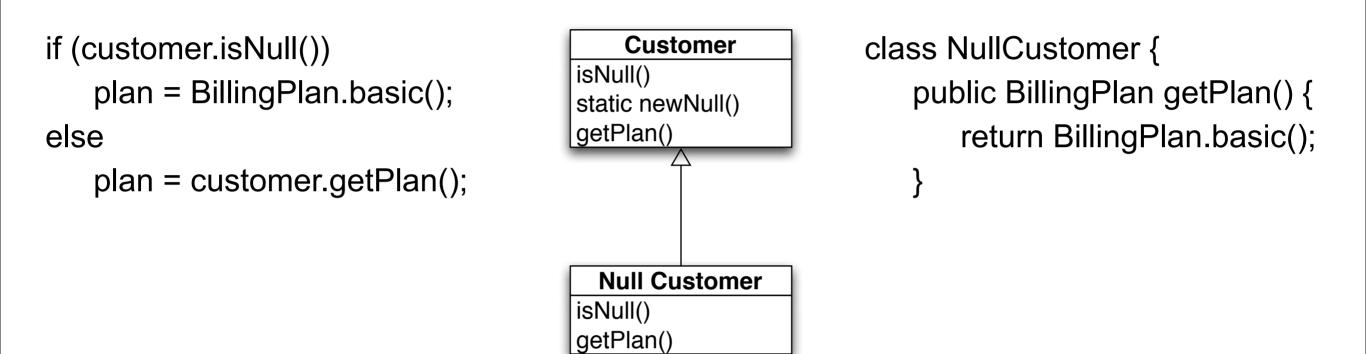

#### **Remove the Condition Check**

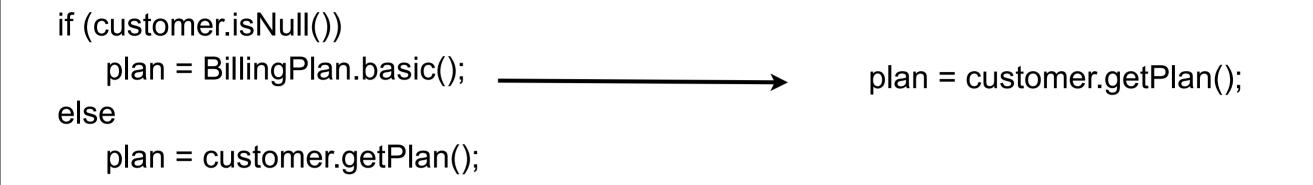

Compile & Test

Repeat last two slides for each operation clients check if null

#### **Object-Oriented Recursion**

A method polymorphically sends its message to a different receiver

Eventually a method is called that performs the task

The recursion then unwinds back to the original message send

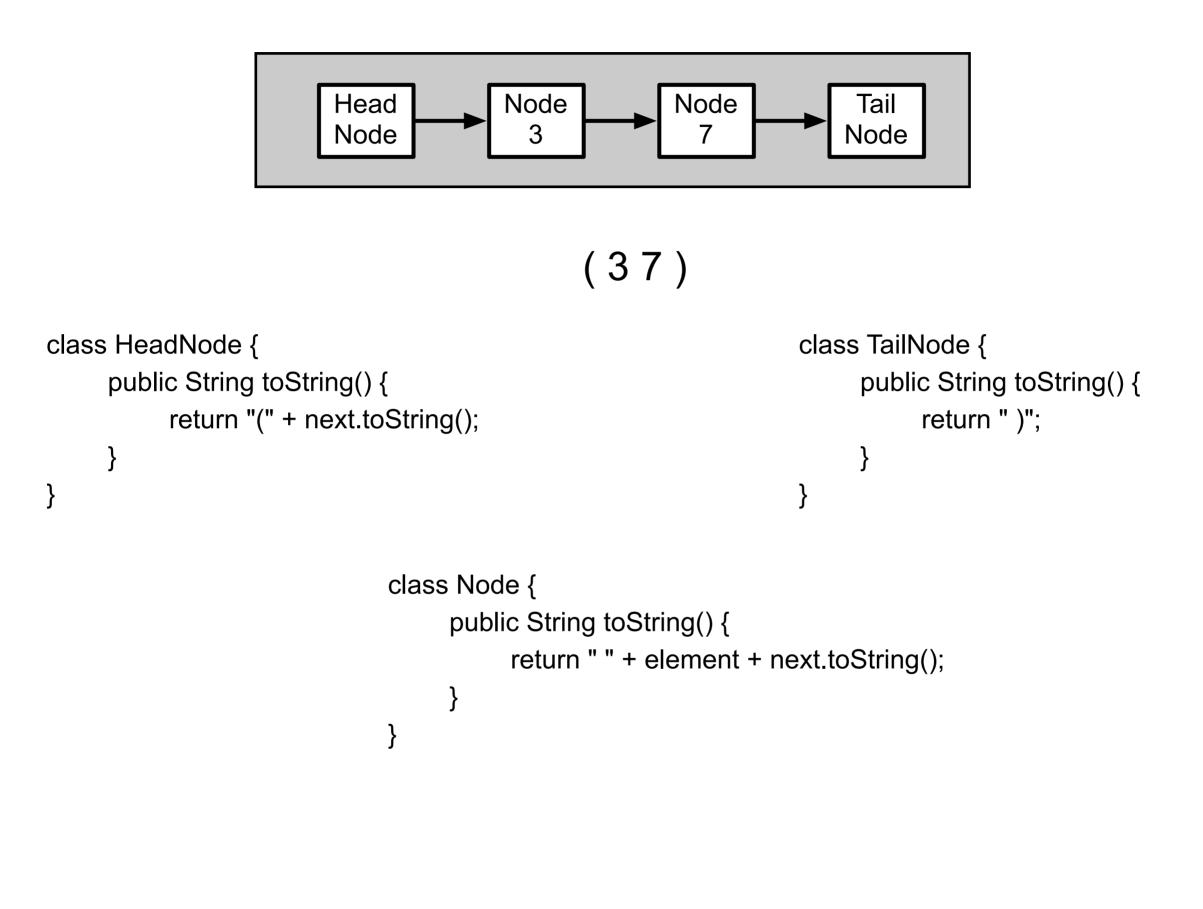

41

Tuesday, February 1, 2011

Without tail recursion doing this on a long linked list could cause a stack overflow. So while it may not be a good idea to do this on a linked list it does provide a simple example to explain the idea.

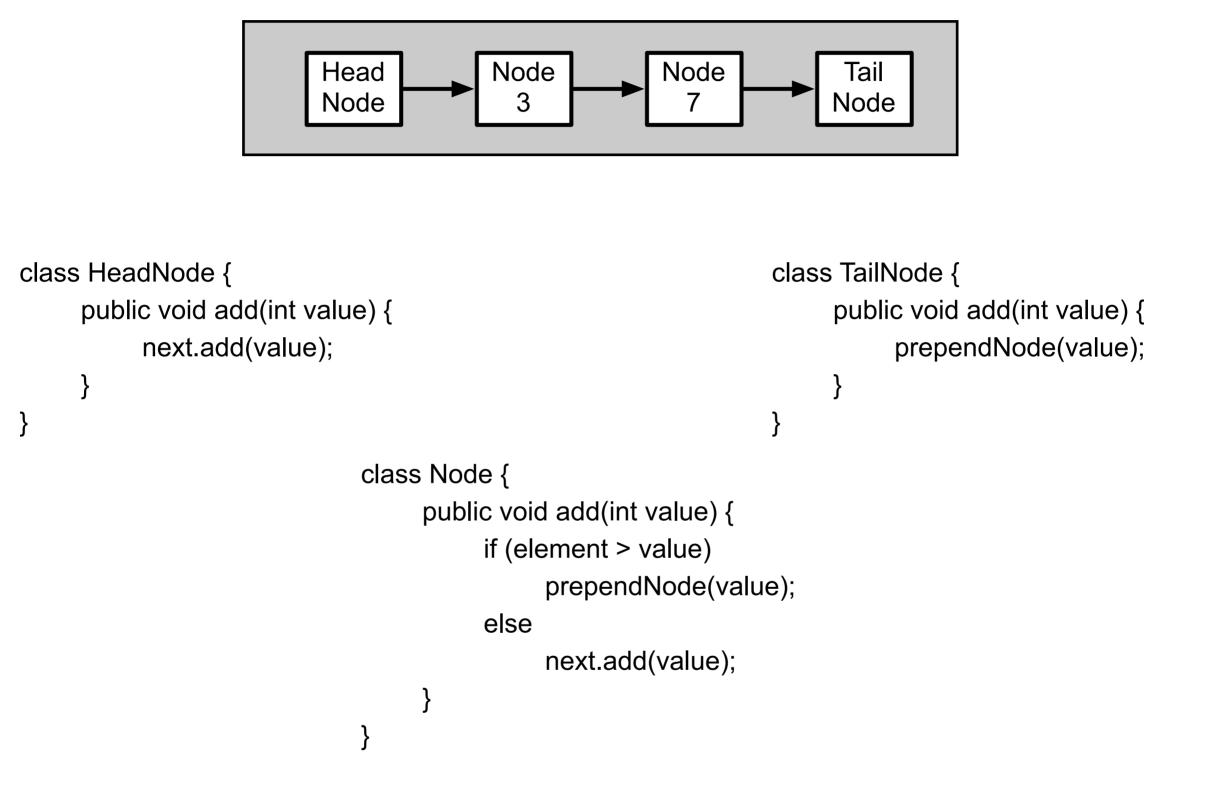